# Física Geral (2014/1)

# Aula 5: Compatibilidade e combinação de resultados

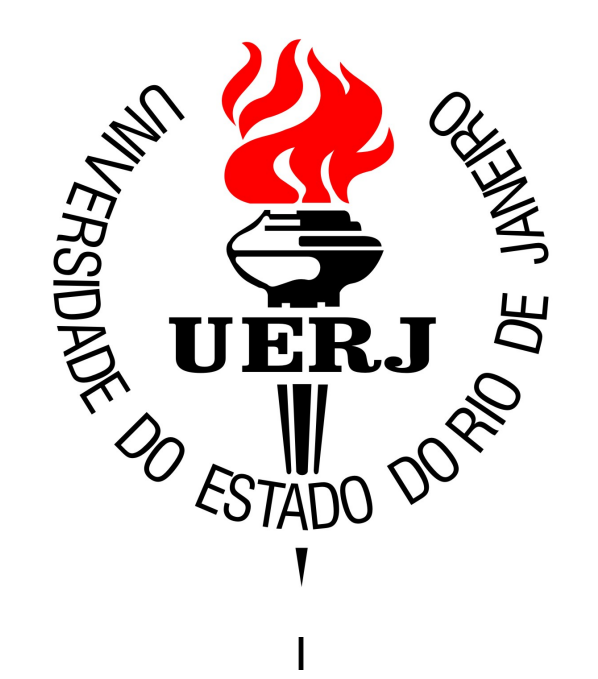

# Estimativa do valor esperado

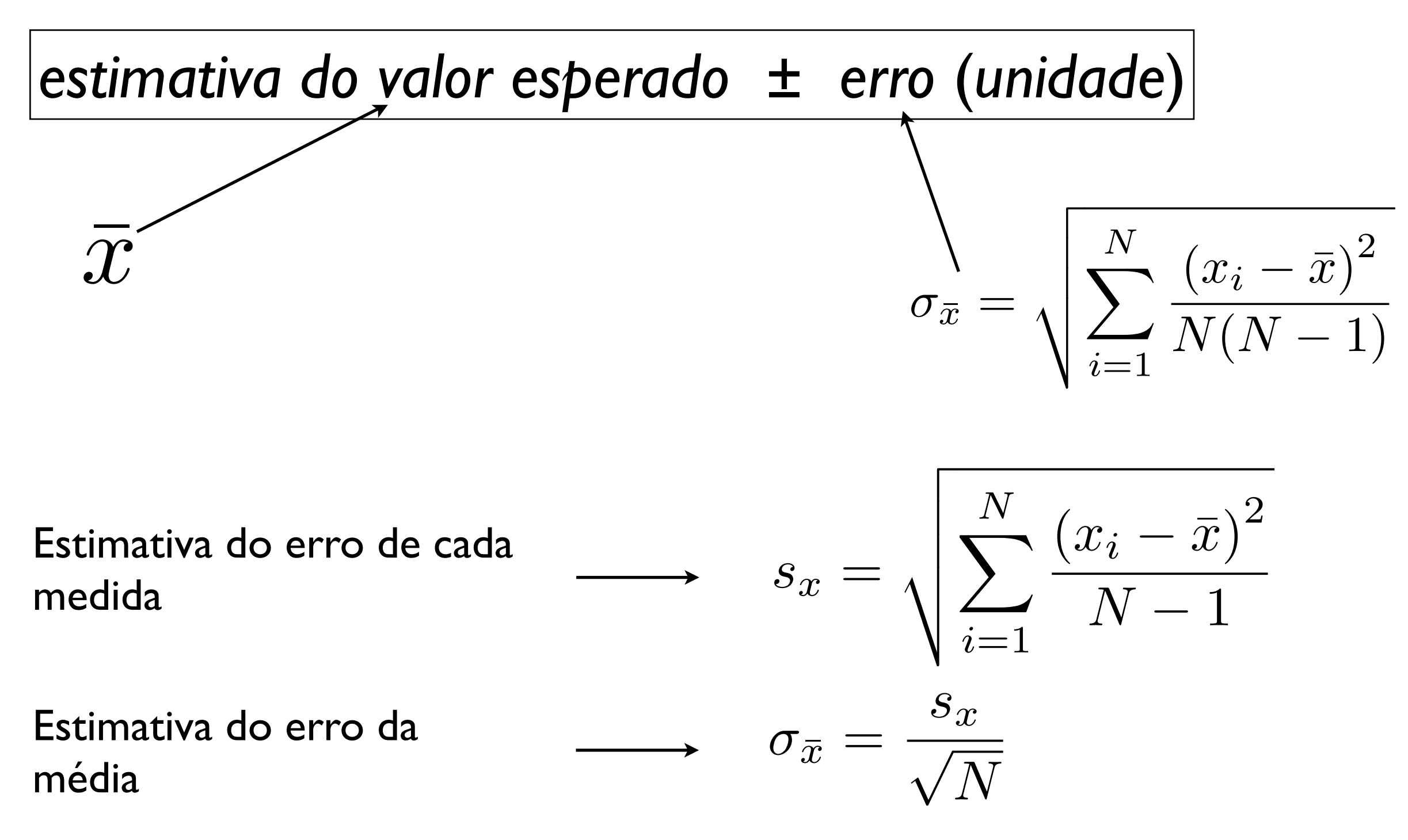

2 Física Geral - 2014/1 - Aula 5

Exemplo: Suponha que estamos medindo a densidade do ferro, com valor de referência  $p_{ref} = 7,86$  g/cm<sup>3</sup>

Exemplo: Suponha que estamos medindo a densidade do ferro, com valor de referência  $p_{ref} = 7,86$  g/cm<sup>3</sup>

```
Resultado Exp. I:
           \rho_1 = 8, l \pm 0.2 g/cm<sup>3</sup>
Q_1 = 81 + 0.2 g/cm<sup>3</sup>
```
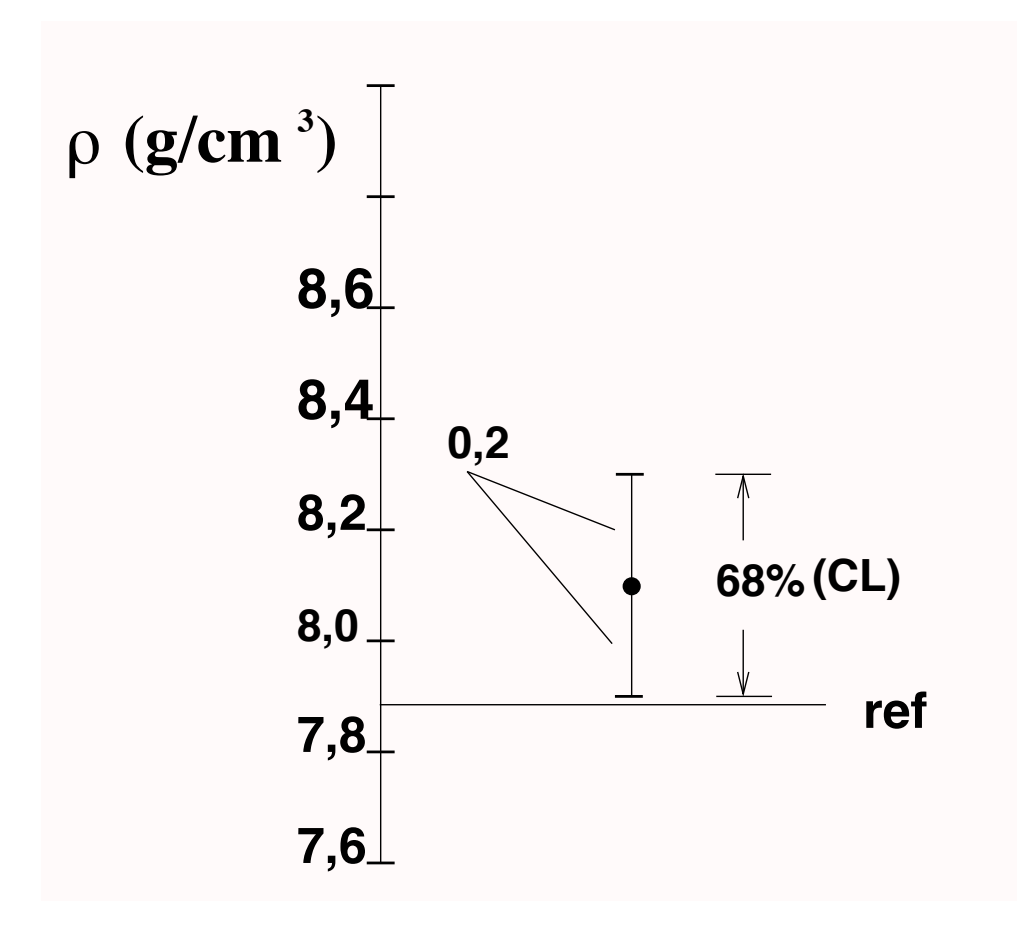

Exemplo: Suponha que estamos medindo a densidade do ferro, com valor de referência  $\rho_{ref} = 7,86$  g/cm<sup>3</sup>

Resultado Exp. I: Resultado  $\rho_1 = 8, l \pm 0.2$  g/cm<sup>3</sup>  $0_1 = 81 + 0.2$  g/cm<sup>3</sup>  $0_2 = 8.4 +$ 

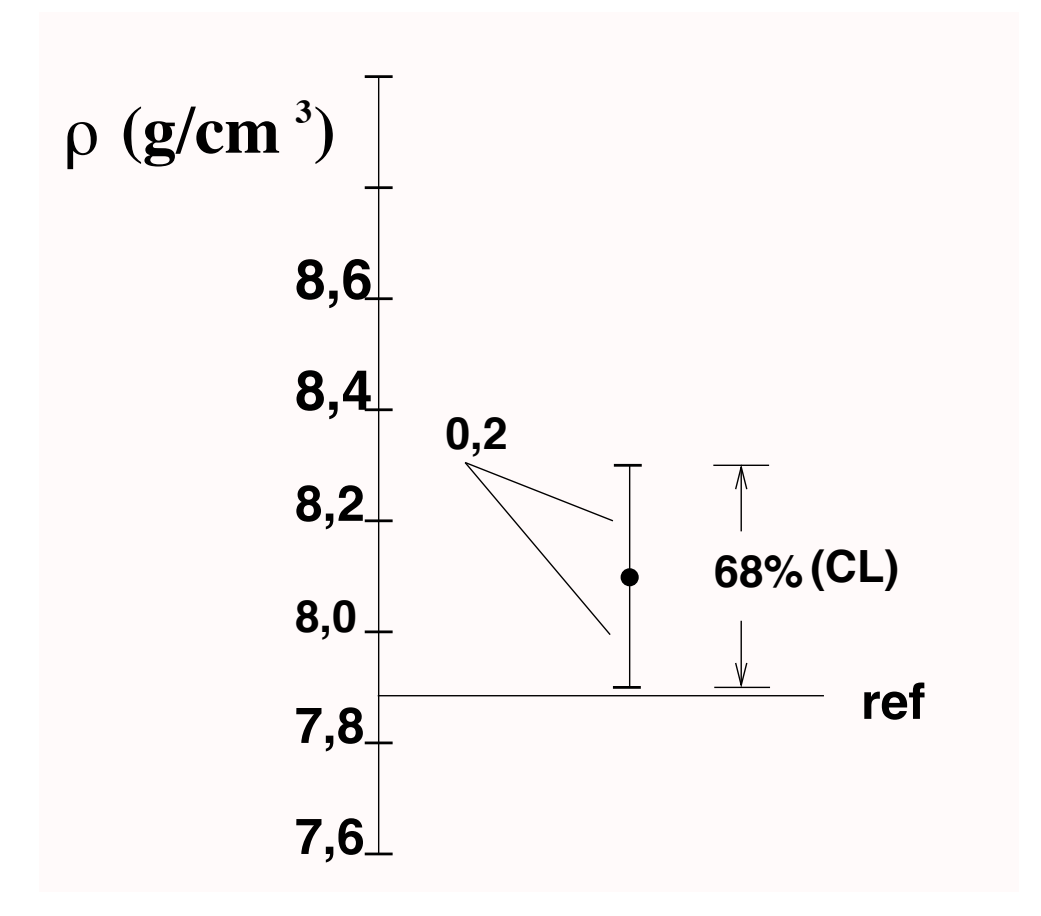

Resultado Exp. 2:  $p_2 = 8,4 \pm 0,1$  g/cm<sup>3</sup>  $c_0 = 94 + 0 \frac{1}{2}$ constant  $\mathbf{r}$  constant  $\mathbf{r}$  contract  $\mathbf{r}$ 

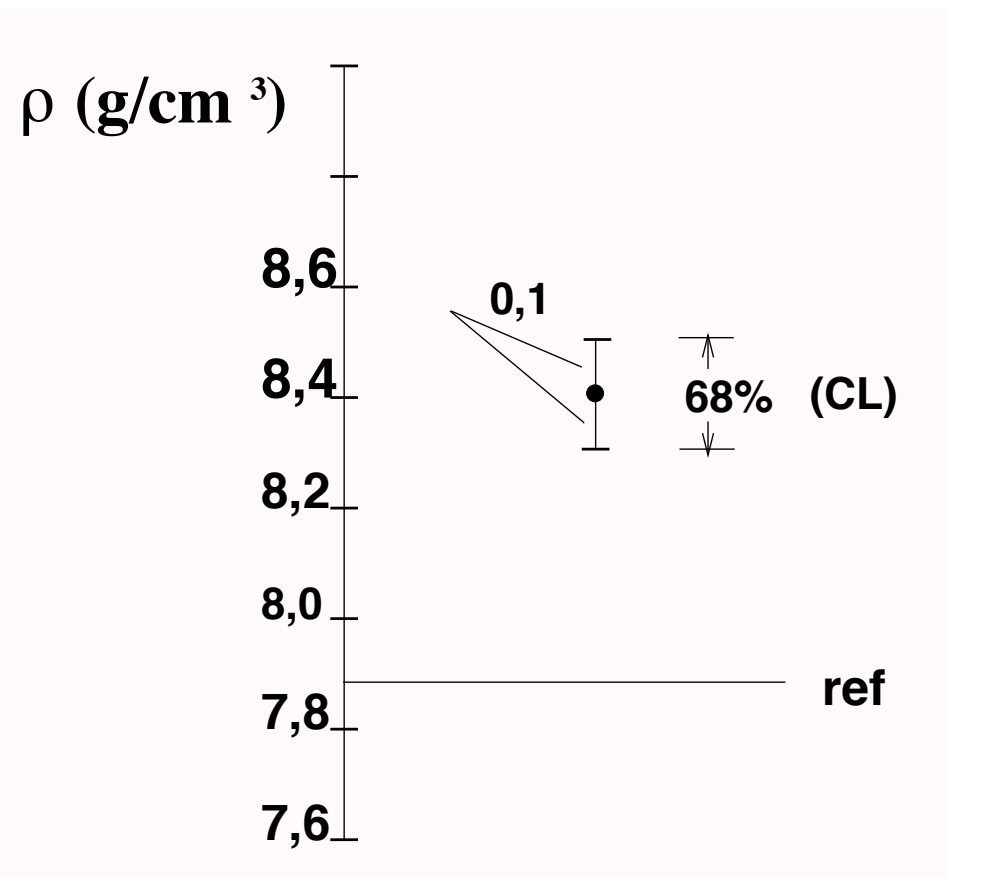

Os resultados  $ρ_1$  e  $ρ_2$  são compatíveis com o valor de referência ( $ρ_{ref}$ )?

```
Resultado Exp. I:
           \rho_1 = 8, l \pm 0.2 g/cm<sup>3</sup>
Q_1 = 81 + 0.2 \text{ g/cm}^3
```
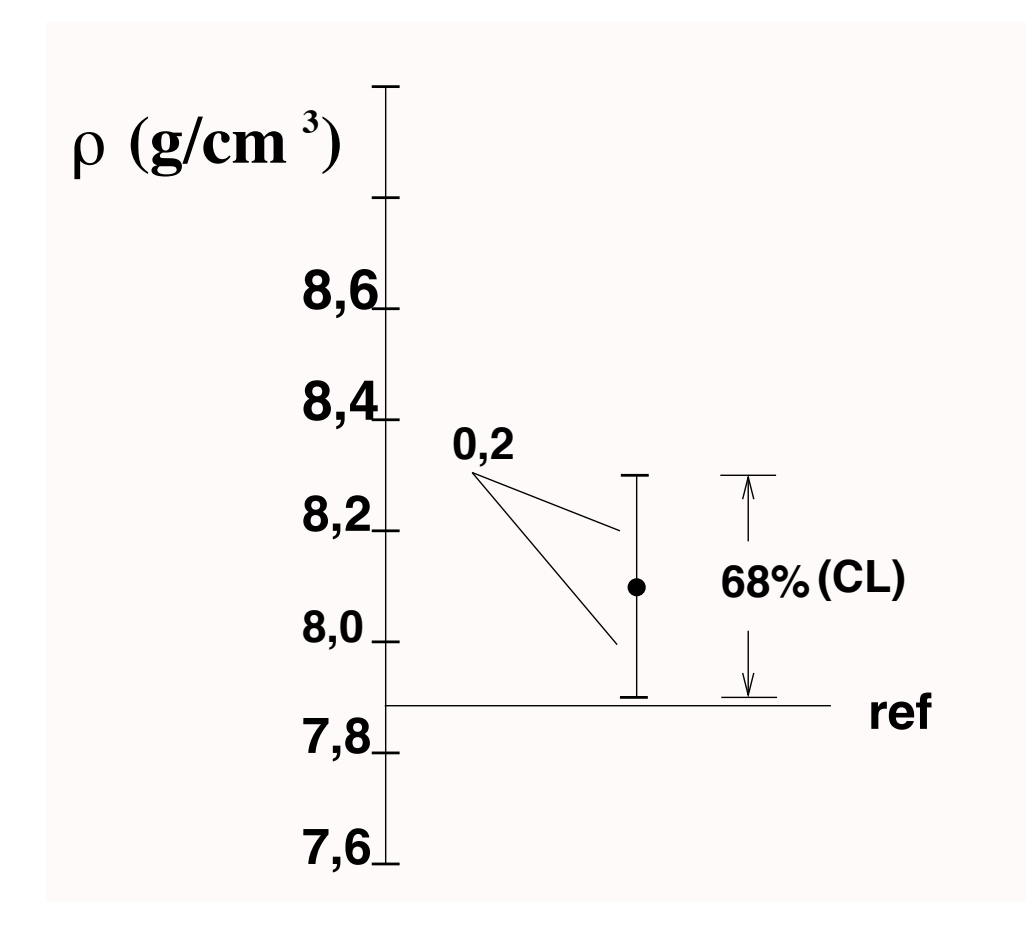

Os resultados  $ρ_1$  e  $ρ_2$  são compatíveis com o valor de referência ( $ρ_{ref}$ )?

Resultado Exp. I:  $\rho_1 = 8, l \pm 0.2$  g/cm<sup>3</sup>  $Q_1 = 81 + 0.2 \sigma/cm^3$  Discrepância

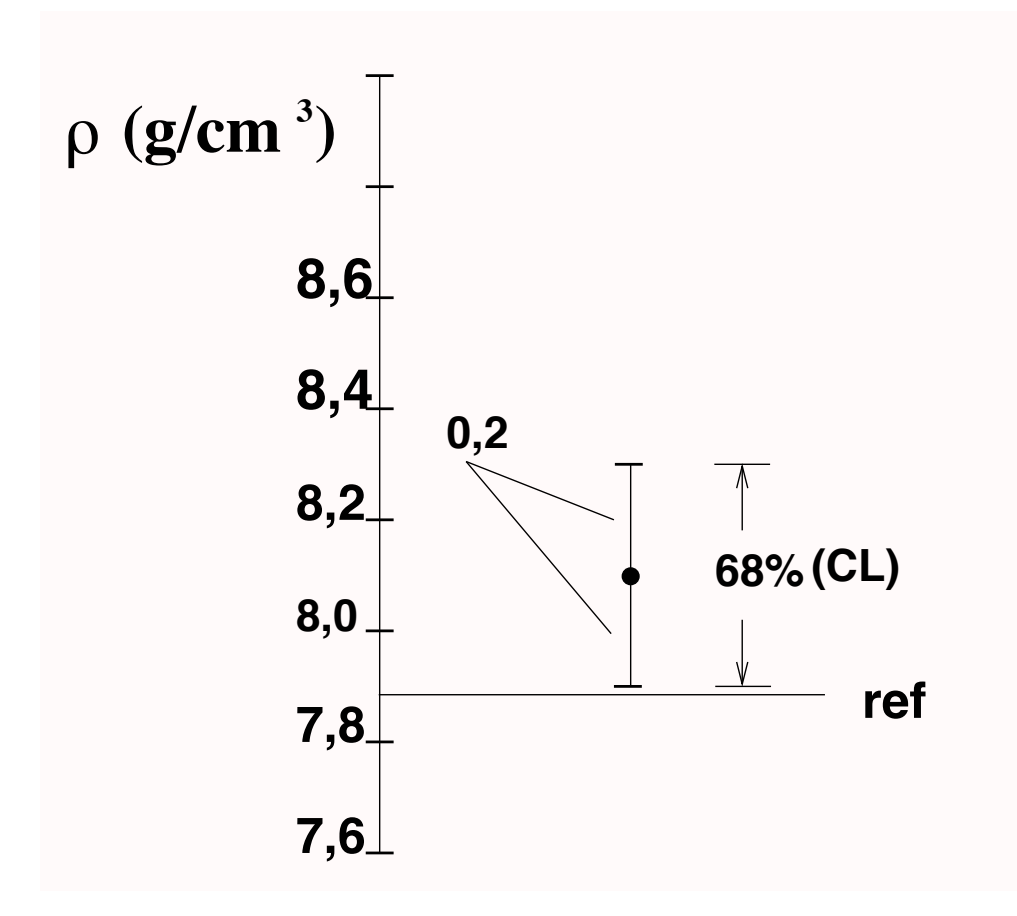

*Discrepância*  $|\rho_1 - \rho_{ref}| = |8, 1 - 7, 86| = 0, 24 - 1$ 

Os resultados  $\rho_1$  e  $\rho_2$  são compatíveis com o valor de referência ( $\rho_{ref}$ )?

Resultado Exp. I:  $\rho_1 = 8, l \pm 0.2$  g/cm<sup>3</sup>  $Q_1 = 81 + 0.2 \sigma/cm^3$  Discrepância

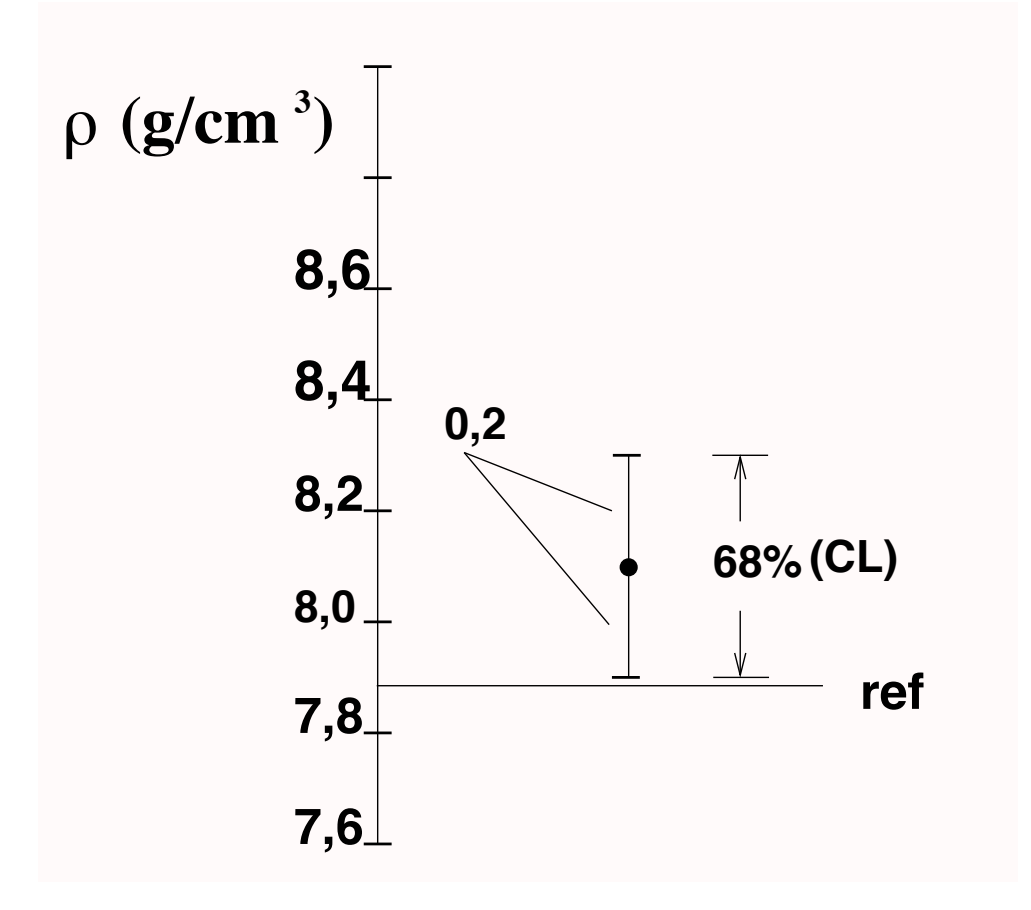

*Discrepância*  $|\rho_1 - \rho_{ref}| = |8, 1 - 7, 86| = 0, 24 - 1$ 

Note que, segundo a Lei dos erros, há uma expectiva de apenas ~68% de que o intervalo contenha o valor esperado

Os resultados  $\rho_1$  e  $\rho_2$  são compatíveis com o valor de referência ( $\rho_{ref}$ )?

Resultado Exp. I:  $\rho_1 = 8, l \pm 0.2$  g/cm<sup>3</sup>  $Q_1 = 81 + 0.2 \sigma/cm^3$  Discrepância

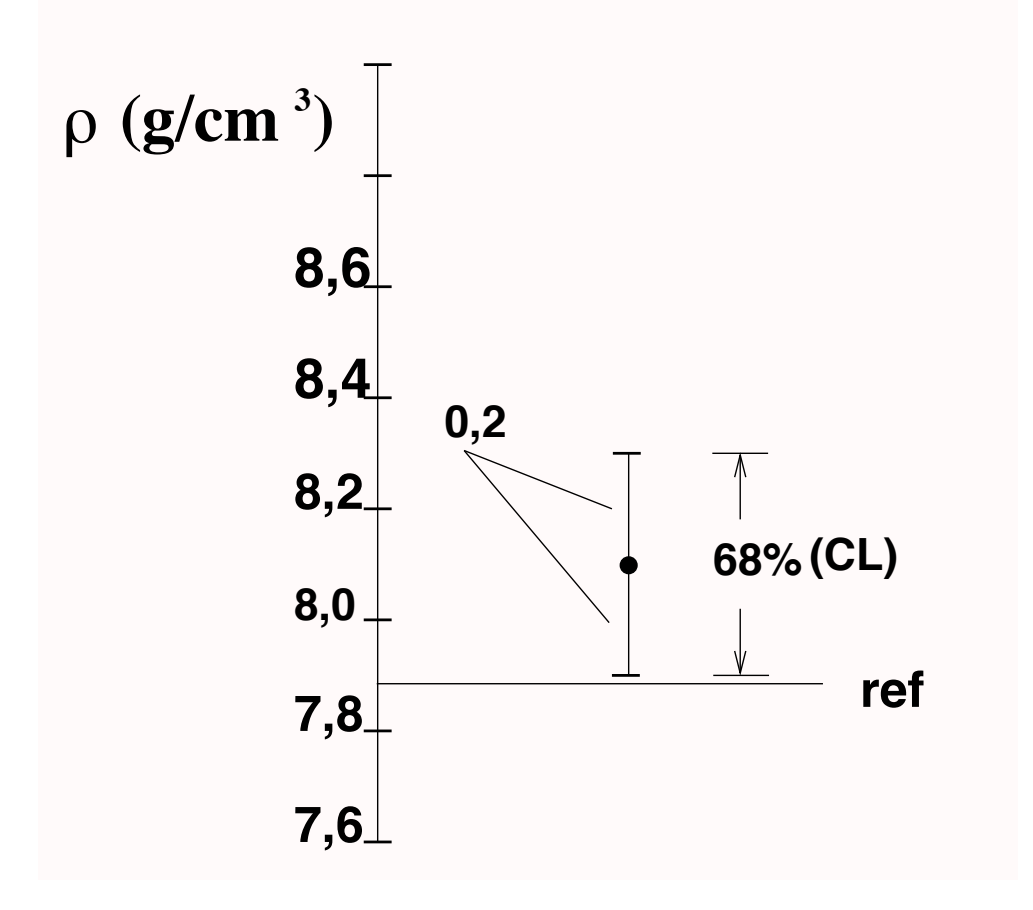

*Discrepância*  $|\rho_1 - \rho_{ref}| = |8, 1 - 7, 86| = 0, 24 - 1$ 

Note que, segundo a Lei dos erros, há uma expectiva de apenas ~68% de que o intervalo contenha o valor esperado

A discrepância não é *estatisticamente significativa*

Os resultados  $ρ_1$  e  $ρ_2$  são compatíveis com o valor de referência ( $ρ_{ref}$ )?

Resultado Exp. 2:  $\rho_2 = 8.4 \pm 0.1$  g/cm<sup>3</sup> constata-se que esse resultado não é compatível ao nível de 95% (Fig. 11).

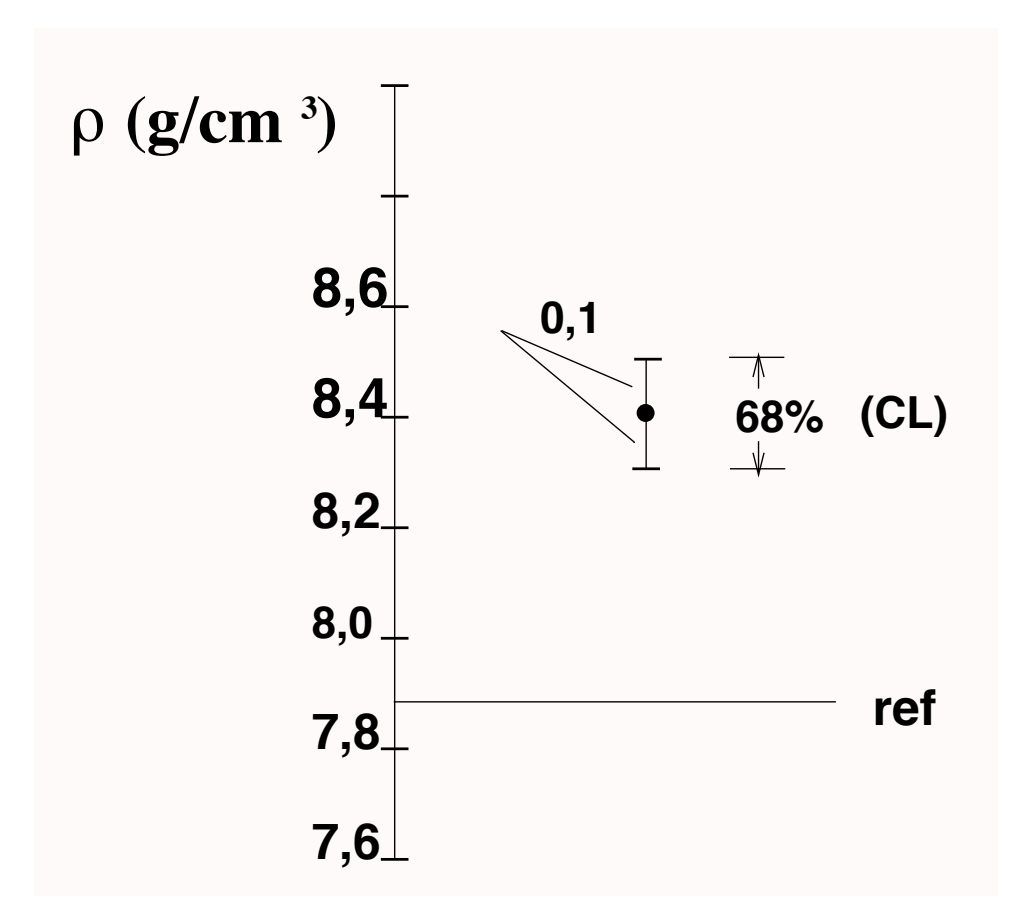

Os resultados  $ρ_1$  e  $ρ_2$  são compatíveis com o valor de referência ( $ρ_{ref}$ )?

Resultado Exp. 2:  $\rho_2 = 8,4 \pm 0, l$  g/cm<sup>3</sup> Discrepância

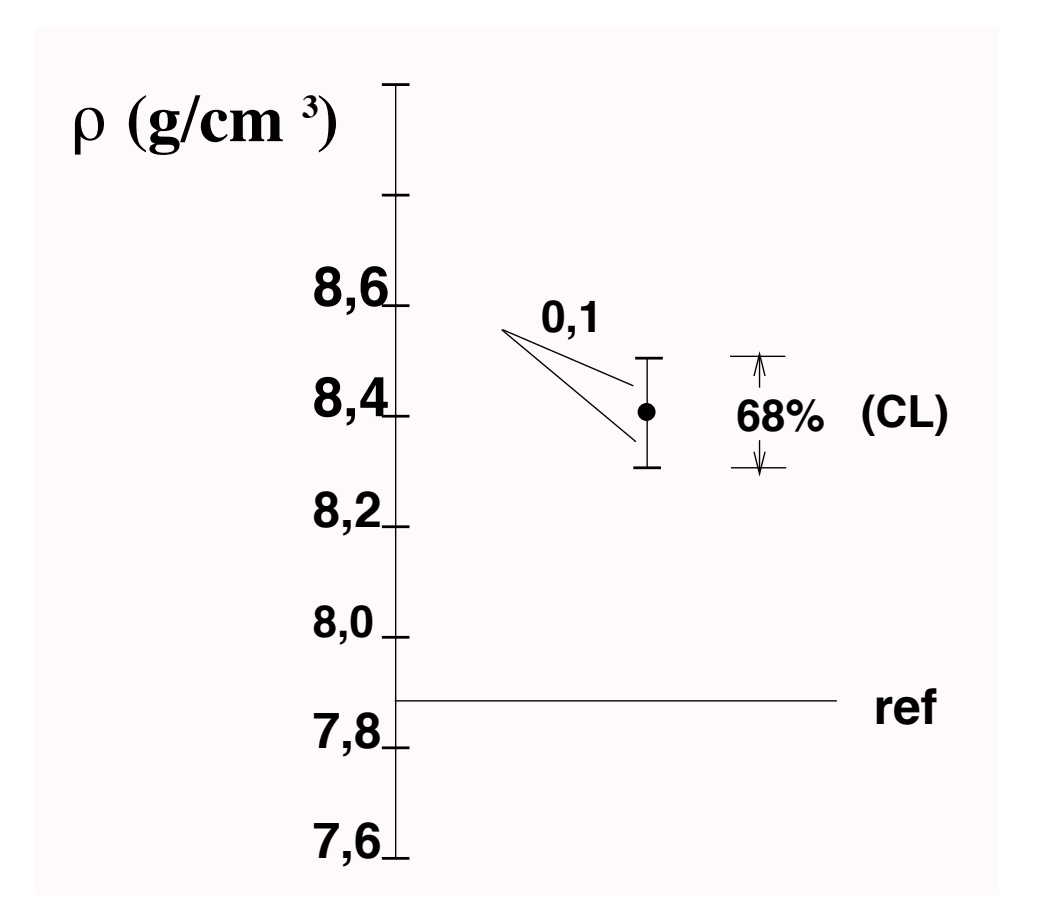

*Discrepância*  $|\rho_2 - \rho_{ref}| = |8,4 - 7,86| = 0,54 > 3\sigma$ 

Os resultados  $\rho_1$  e  $\rho_2$  são compatíveis com o valor de referência ( $\rho_{ref}$ )?

Resultado Exp. 2:  $\rho_2 = 8,4 \pm 0, l$  g/cm<sup>3</sup> Discrepância

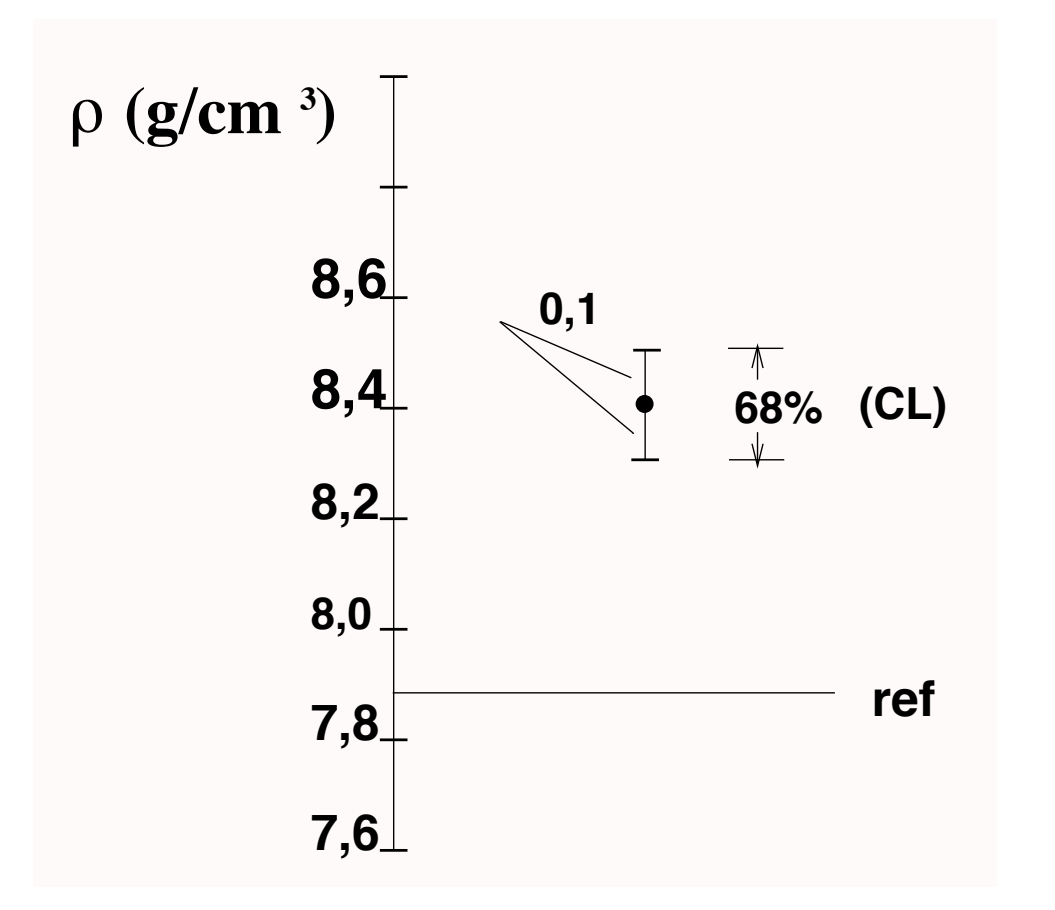

*Discrepância*  $|\rho_2 - \rho_{ref}| = |8,4 - 7,86| = 0,54 > 3\sigma$ 

> Uma discrepância de valor maior que 3 erros padrão é muito pouco provável (< 1%) e podemos dizer que o resultado é incompatível com o valor de referência

Os resultados  $\rho_1$  e  $\rho_2$  são compatíveis com o valor de referência ( $\rho_{ref}$ )?

Resultado Exp. 2:  $\rho_2 = 8,4 \pm 0, l$  g/cm<sup>3</sup> Discrepância

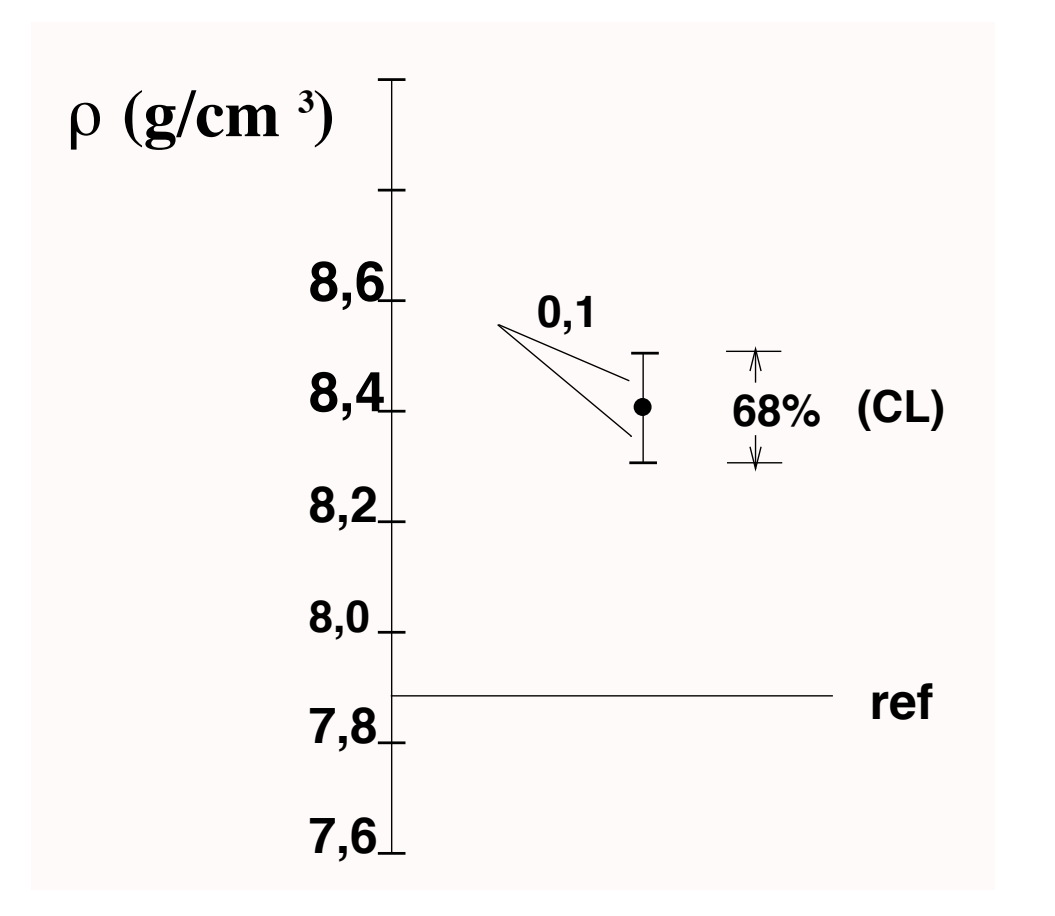

*Discrepância*  $|\rho_2 - \rho_{ref}| = |8,4 - 7,86| = 0,54 > 3\sigma$ 

> Uma discrepância de valor maior que 3 erros padrão é muito pouco provável (< 1%) e podemos dizer que o resultado é incompatível com o valor de referência

A discrepância é *significativa*

A compatibilidade ou incompatibilidade de um resultado com um valor de referência depende portanto do nível de confiança associado. Por exemplo, dizemos que o resultado é incompatível quando a expectativa de se obter uma determinada discrepância é menor que 5%, 1% ou 0,1%?

A compatibilidade ou incompatibilidade de um resultado com um valor de referência depende portanto do nível de confiança associado. Por exemplo, dizemos que o resultado é incompatível quando a expectativa de se obter uma determinada discrepância é menor que 5%, 1% ou 0,1%?

Regra prática: Vamos considerar um resultado compatível com um valor de referência quando a discrepância for menor que dois erros padrão. Se a discrepância for maior que três erros padrão ela é significativa e os resultados incompatíveis:

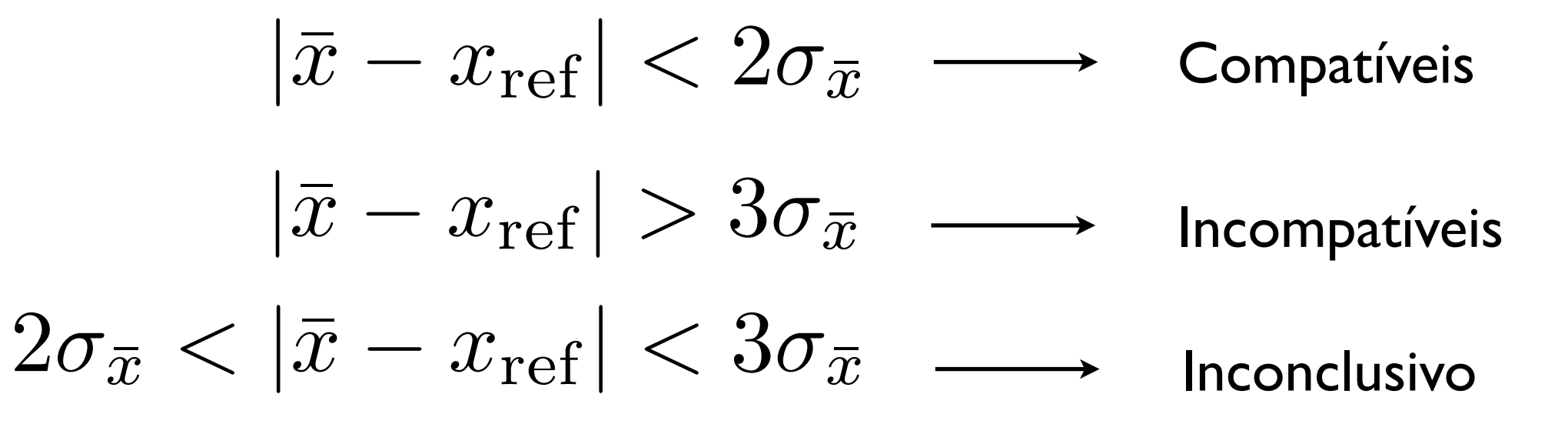

## Compatibilidade de duas estimativas

Se queremos avaliar a compatibilidade entre duas estimativas, podemos considerar a compatibilidade da *diferença* entre elas em relação ao valor de referência zero e considerando o *erro associado entre as estimativas*

# Compatibilidade de duas estimativas

Se queremos avaliar a compatibilidade entre duas estimativas, podemos considerar a compatibilidade da *diferença* entre elas em relação ao valor de referência zero e considerando o *erro associado entre as estimativas*

Estimativa 1:  $\bar{x}_1 \pm \sigma_{\bar{x}_1}$ 

Estimativa 2:  $\bar{x}_2 \pm \sigma_{\bar{x}_2}$ 

### Compatibilidade de duas estimativas

Se queremos avaliar a compatibilidade entre duas estimativas, podemos considerar a compatibilidade da *diferença* entre elas em relação ao valor de referência zero e considerando o *erro associado entre as estimativas*

Estimativa 1:  $\bar{x}_1 \pm \sigma_{\bar{x}_1}$ Estimativa 2:  $\bar{x}_2 \pm \sigma_{\bar{x}_2}$  $\Box$ iscrepância:  $|\bar{x}_1 - \bar{x}_2|$  $\sigma =$  $\overline{\phantom{a}}$ Erro associado:  $\sigma = \sqrt{\sigma_{\bar{x}_1}^2 + \sigma_{\bar{x}_2}^2}$ 

#### Compatibilidade de duas estimativas q | 12<br>2<br>2<br>2<br>2<br>2<br>2<br>2<br>2<br>2<br>2<br>2<br>2<br>2<br><br>2<br>  $\ddot{\phantom{0}}$ <u>0000</u>, 00000000

Se queremos avaliar a compatibilidade entre duas estimativas, podemos considerar a compatibilidade da *diferença* entre elas em relação ao valor de referência zero e considerando o *erro associado*  entre as estimativas

Exemplo  $(p_{ref} = 7,86 \text{ g/cm}^3)$ :  $\rho_1 = 8$ , 1 ± 0,2 g/cm<sup>3</sup>  $\rho_2 = 8.4 \pm 0.1$  g/cm<sup>3</sup>

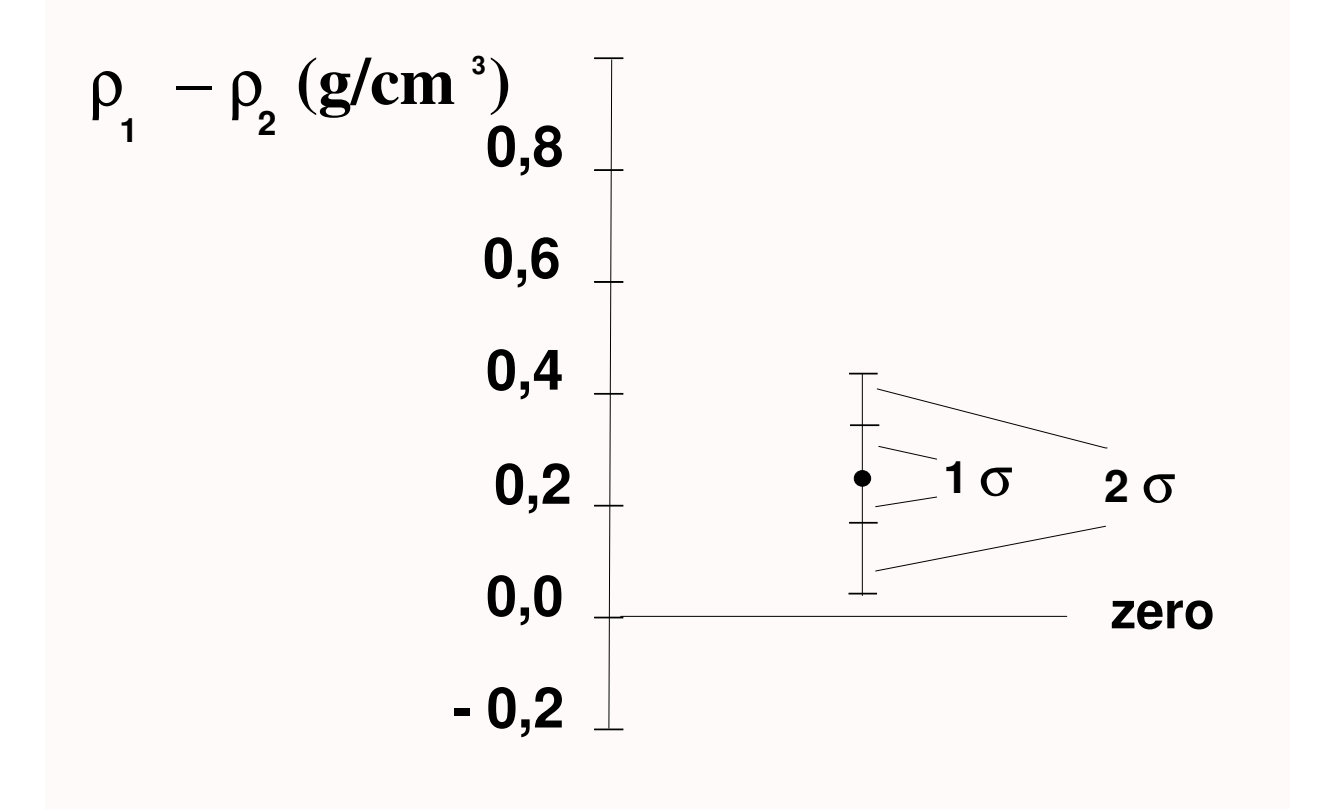

#### Compatibilidade de duas estimativas q | 12<br>2<br>2<br>2<br>2<br>2<br>2<br>2<br>2<br>2<br>2<br>2<br>2<br>2<br><br>2<br>  $\ddot{\phantom{0}}$ <u>0000</u>, 00000000

Se queremos avaliar a compatibilidade entre duas estimativas, podemos considerar a compatibilidade da *diferença* entre elas em relação ao valor de referência zero e considerando o *erro associado*  entre as estimativas

Exemplo  $(p_{ref} = 7,86 \text{ g/cm}^3)$ :  $\rho_1 = 8$ , 1 ± 0,2 g/cm<sup>3</sup>  $\rho_2 = 8.4 \pm 0.1$  g/cm<sup>3</sup>

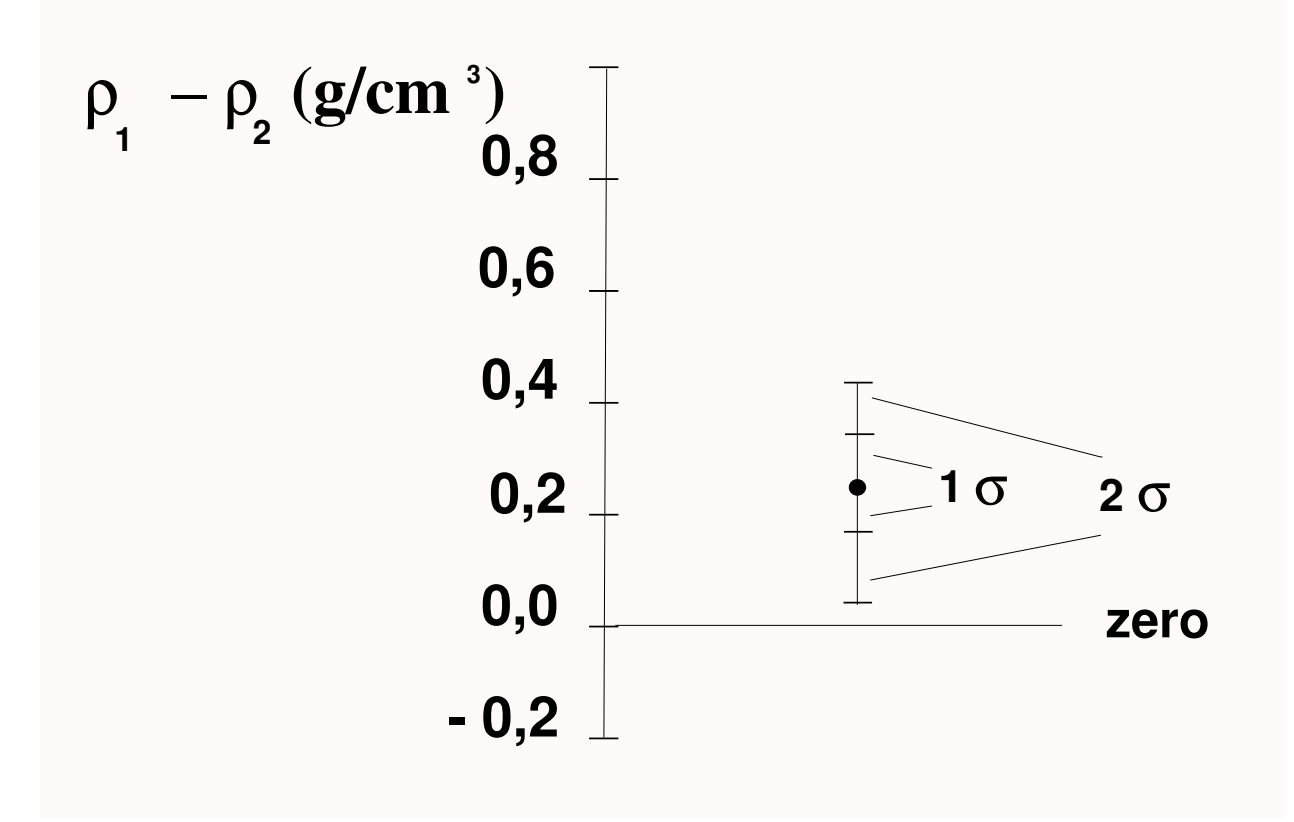

*Discrepância*  $|\rho_1 - \rho_2| = 0, 3$  g/cm<sup>3</sup>

*Erro associado:*

$$
\sigma = \sqrt{(0,2)^2 + (0,1)^2} \approx 0,2 \text{ g/cm}^3
$$

#### Compatibilidade de duas estimativas q | 12<br>2<br>2<br>2<br>2<br>2<br>2<br>2<br>2<br>2<br>2<br>2<br>2<br>2<br><br>2<br>  $\ddot{\phantom{0}}$ <u>0000</u>, 00000000

Se queremos avaliar a compatibilidade entre duas estimativas, podemos considerar a compatibilidade da *diferença* entre elas em relação ao valor de referência zero e considerando o *erro associado*  entre as estimativas

Exemplo  $(p_{ref} = 7,86 \text{ g/cm}^3)$ :  $\rho_1 = 8$ , 1 ± 0,2 g/cm<sup>3</sup>  $\rho_2 = 8.4 \pm 0.1$  g/cm<sup>3</sup>

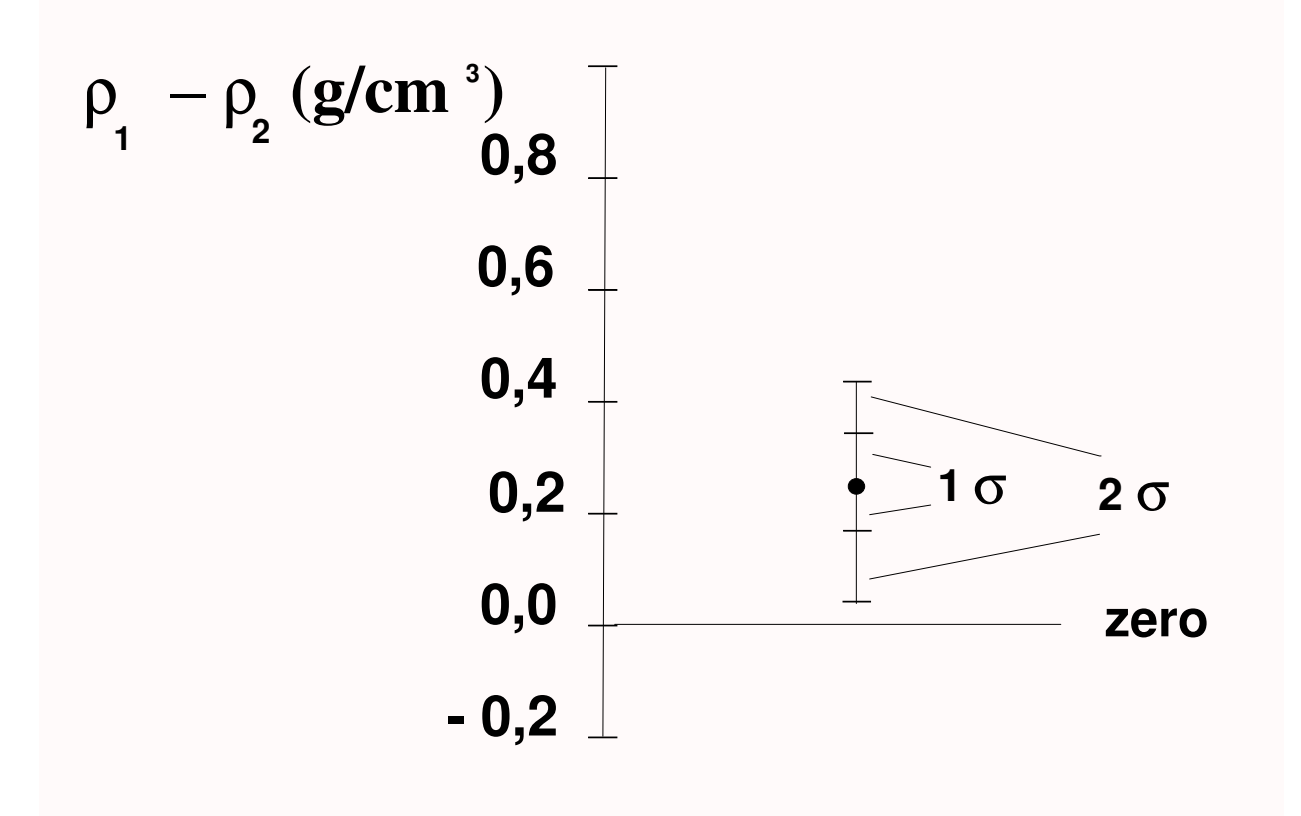

*Discrepância*  $|\rho_1 - \rho_2| = 0, 3$  g/cm<sup>3</sup>

*Erro associado:*

 $\sigma = \sqrt{(0,2)^2 + (0,1)^2} \approx 0.2$  g/cm<sup>3</sup>

As estimativas são compatíveis *entre si* (discrepância < 2σ)

A partir de várias estimativas independentes  $\{x_i\}$  do valor esperado de uma grandeza e respectivos erros padrão {σi}, o resultado *combinado* pode ser obtido da seguinte forma:

Estimativa padrão para o valor esperado:

$$
\bar{x} = \frac{\sum_{i=1}^{N} \frac{x_i}{\sigma_i^2}}{\sum_{i=1}^{N} \frac{1}{\sigma_i^2}}
$$

A partir de várias estimativas independentes {xi} do valor esperado de uma grandeza e respectivos erros padrão {σi}, o resultado *combinado* pode ser obtido da seguinte forma:

Estimativa padrão para o valor esperado:

$$
\bar{x} = \frac{\sum_{i=1}^{N} \frac{x_i}{\sigma_i^2}}{\sum_{i=1}^{N} \frac{1}{\sigma_i^2}}
$$

Erro padrão associado:

1  $\sigma_{\bar{x}}^2$  $=$   $\sum$ *N i*=1 1  $\sigma_i^2$ 1 ou

 $\sigma_{\bar{x}}=% {\textstyle\sum\nolimits_{\alpha}} e_{\bar{x}}\left\vert \phi_{\alpha}\right\rangle \varphi_{\alpha}^{\dag}=\frac{1}{2}\sum_{\alpha}e_{\bar{x}}\left\vert \phi_{\alpha}\right\rangle \varphi_{\alpha}^{\dag}=\frac{1}{2}e_{\bar{x}}\left( \frac{\left\vert \phi_{\alpha}\right\rangle }{\left\vert \phi_{\alpha}\right\rangle }\varphi_{\alpha}^{\dag}=\frac{1}{2}e_{\bar{x}}\left( \frac{\left\vert \phi_{\alpha}\right\rangle }{\left\vert \phi_{\alpha}\right\rangle }\varphi_{\alpha}^{\dag}=\frac{1}{2}e_{\bar{x}}\left($  $\sqrt{\sum_{i=1}^{N}}$ *i*=1 1  $\overline{\sigma_i^2}$ *i*

A partir de várias estimativas independentes  $\{x_i\}$  do valor esperado de uma grandeza e respectivos erros padrão {σi}, o resultado *combinado* pode ser obtido da seguinte forma:

Exemplo:

A partir de várias estimativas independentes {xi} do valor esperado de uma grandeza e respectivos erros padrão {σi}, o resultado *combinado* pode ser obtido da seguinte forma:

Exemplo:

Estimativa 1:  $\bar{x}_1 \pm \sigma_{\bar{x}_1}$ 

Estimativa 2:  $\bar{x}_2 \pm \sigma_{\bar{x}_2}$ 

A partir de várias estimativas independentes  $\{x_i\}$  do valor esperado de uma grandeza e respectivos erros padrão {σi}, o resultado *combinado* pode ser obtido da seguinte forma:

Exemplo:

Estimativa I: 
$$
\bar{x}_1 \pm \sigma_{\bar{x}_1}
$$
  $\sigma_{\bar{x}} = \sigma = \frac{1}{\sqrt{\frac{1}{\sigma_1^2} + \frac{1}{\sigma_2^2}}}$   
Estimativa 2:  $\bar{x}_2 \pm \sigma_{\bar{x}_2}$ 

A partir de várias estimativas independentes  $\{x_i\}$  do valor esperado de uma grandeza e respectivos erros padrão {σi}, o resultado *combinado* pode ser obtido da seguinte forma:

Exemplo:

Estimativa I: 
$$
\bar{x}_1 \pm \sigma_{\bar{x}_1}
$$
  $\sigma_{\bar{x}} = \sigma = \frac{1}{\sqrt{\frac{1}{\sigma_1^2} + \frac{1}{\sigma_2^2}}}$   
\nEstimativa 2:  $\bar{x}_2 \pm \sigma_{\bar{x}_2}$   $\bar{x} = \sum_{i=1}^N \left(\frac{\sigma}{\sigma_i}\right)^2 x_i = \left(\frac{\sigma}{\sigma_1}\right)^2 x_1 + \left(\frac{\sigma}{\sigma_2}\right)^2 x_2$ 

A partir de várias estimativas independentes {xi} do valor esperado de uma grandeza e respectivos erros padrão {σi}, o resultado *combinado* pode ser obtido da seguinte forma:

Exemplo ( $\rho_{ref}$  = 7,86 g/cm<sup>3</sup>):  $\rho_1 = 8$ , 1 ± 0,2 g/cm<sup>3</sup>  $\rho_2 = 8.4 \pm 0.1$  g/cm<sup>3</sup>

Exemplo (p<sub>ref</sub> = 7,86 g/cm<sup>3</sup>):

\n
$$
\rho_1 = 8, 1 \pm 0, 2 \, \text{g/cm}^3
$$
  \n  $\rho_2 = 8, 4 \pm 0, 1 \, \text{g/cm}^3$ 

$$
\sigma = \frac{1}{\sqrt{\frac{1}{(0,2)^2} + \frac{1}{(0,1)^2}}} = 0,08944
$$

Exemplo (p<sub>ref</sub> = 7,86 g/cm<sup>3</sup>):

\n
$$
\rho_1 = 8, 1 \pm 0, 2 \text{ g/cm}^3 \quad \rho_2 = 8, 4 \pm 0, 1 \text{ g/cm}^3
$$
\n
$$
\sigma = \frac{1}{\sqrt{\frac{1}{(0,2)^2} + \frac{1}{(0,1)^2}}} = 0,08944
$$

$$
\bar{\rho} = \left(\frac{\sigma}{0,2}\right)^2 \cdot 8, 1 + \left(\frac{\sigma}{0,1}\right)^2 \cdot 8, 4 = 8,3400
$$

Example (ρ<sub>ref</sub> = 7,86 g/cm<sup>3</sup>):  
\nρ<sub>1</sub> = 8,1 ± 0,2 g/cm<sup>3</sup> ρ<sub>2</sub> = 8,4 ± 0,1 g/cm<sup>3</sup>  
\nσ = 
$$
\frac{1}{\sqrt{\frac{1}{(0,2)^2} + \frac{1}{(0,1)^2}}} = 0,08944
$$
\n
$$
\bar{\rho} = \left(\frac{\sigma}{0,2}\right)^2 \cdot 8,1 + \left(\frac{\sigma}{0,1}\right)^2 \cdot 8,4 = 8,3400
$$
\n⇒ ρ = (8, 34 ± 0,09) g/cm<sup>3</sup>